# **NI-SWITCH Instrument Driver Quick Reference Guide**

**For National Instruments Switches**

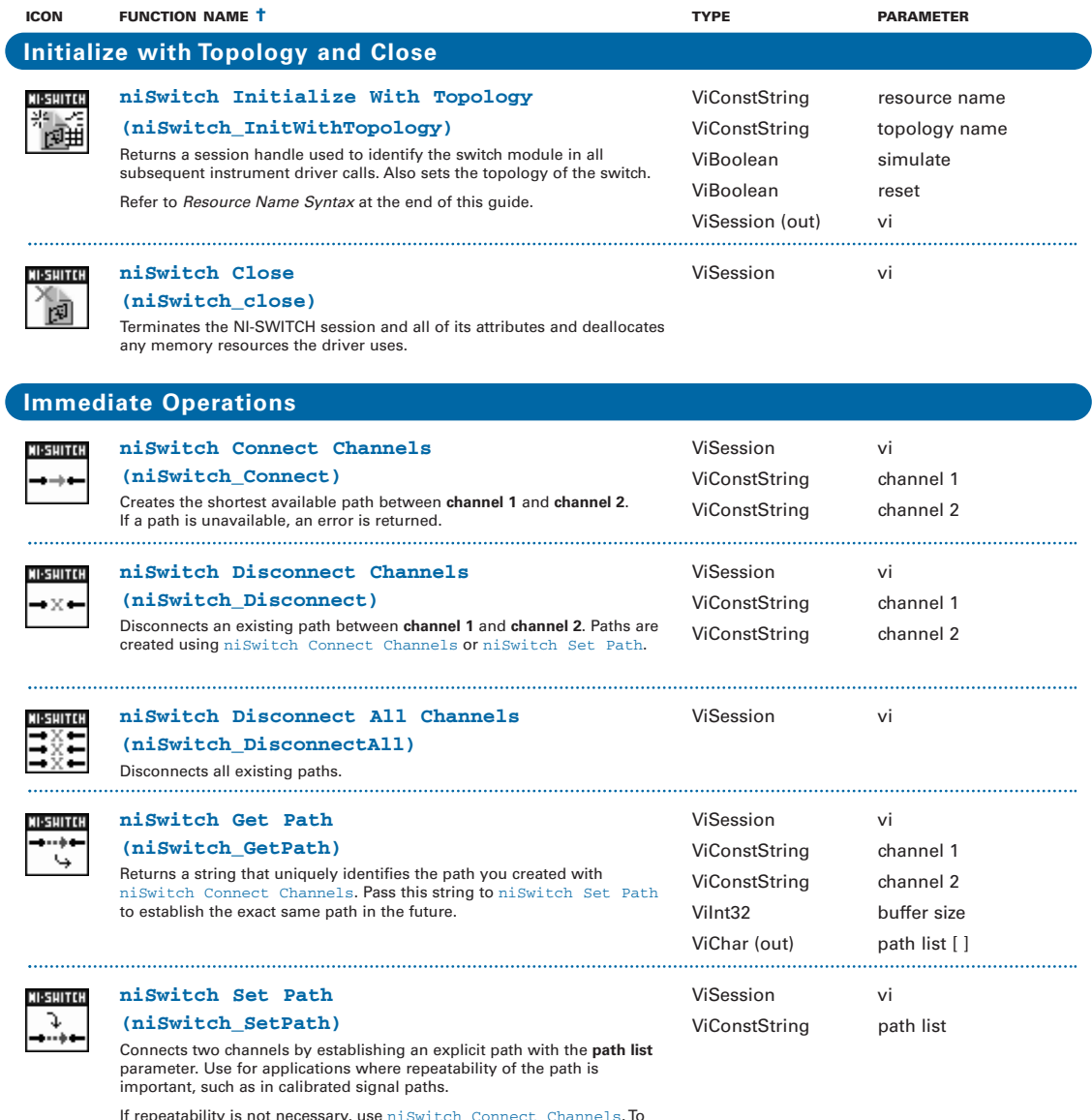

If repeatability is not necessary, use niSwitch Connect Channels. To obtain the exact path for a given connection, use niSwitch Get Path.

<sup>†</sup> Function names for C, C++, LabWindows™/CVI™, and Visual Basic are in parentheses.

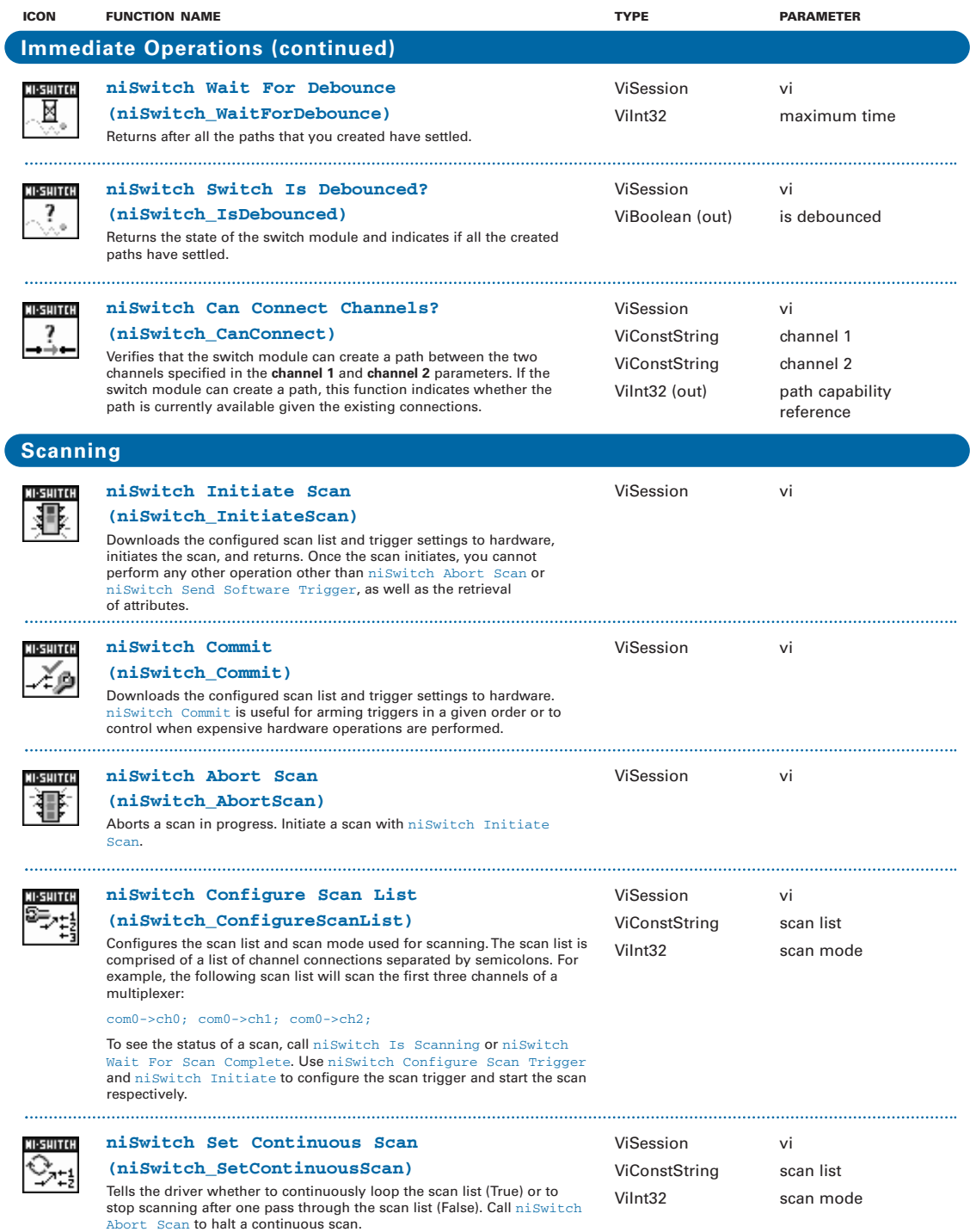

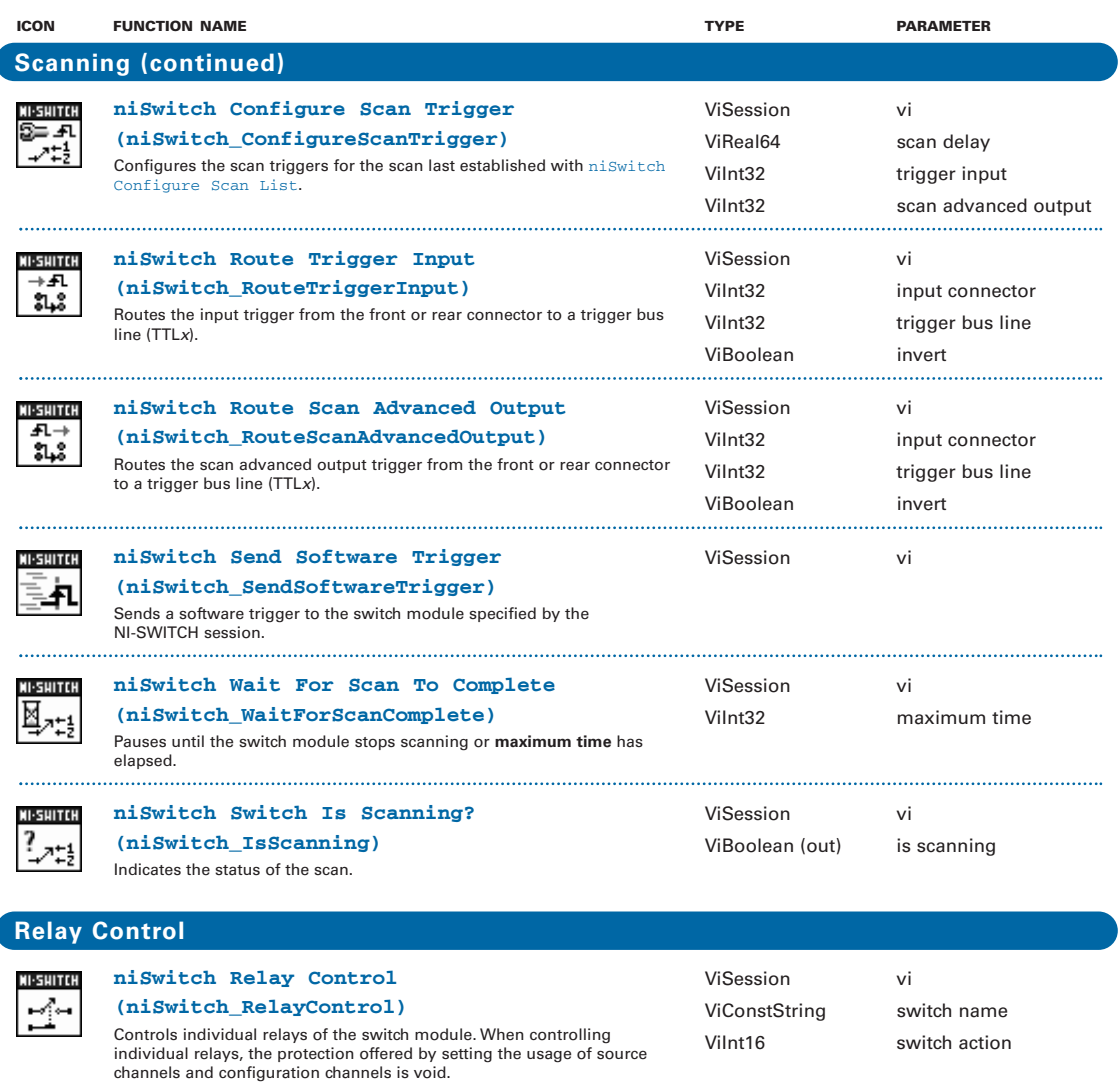

**niSwitch Get Relay Position** ViSession vi **SHITE (niSwitch\_GetRelayPosition)** ViConstString relay name Returns the relay position for the relay specified in the **relay name** ViInt16 (out) position parameter.

l

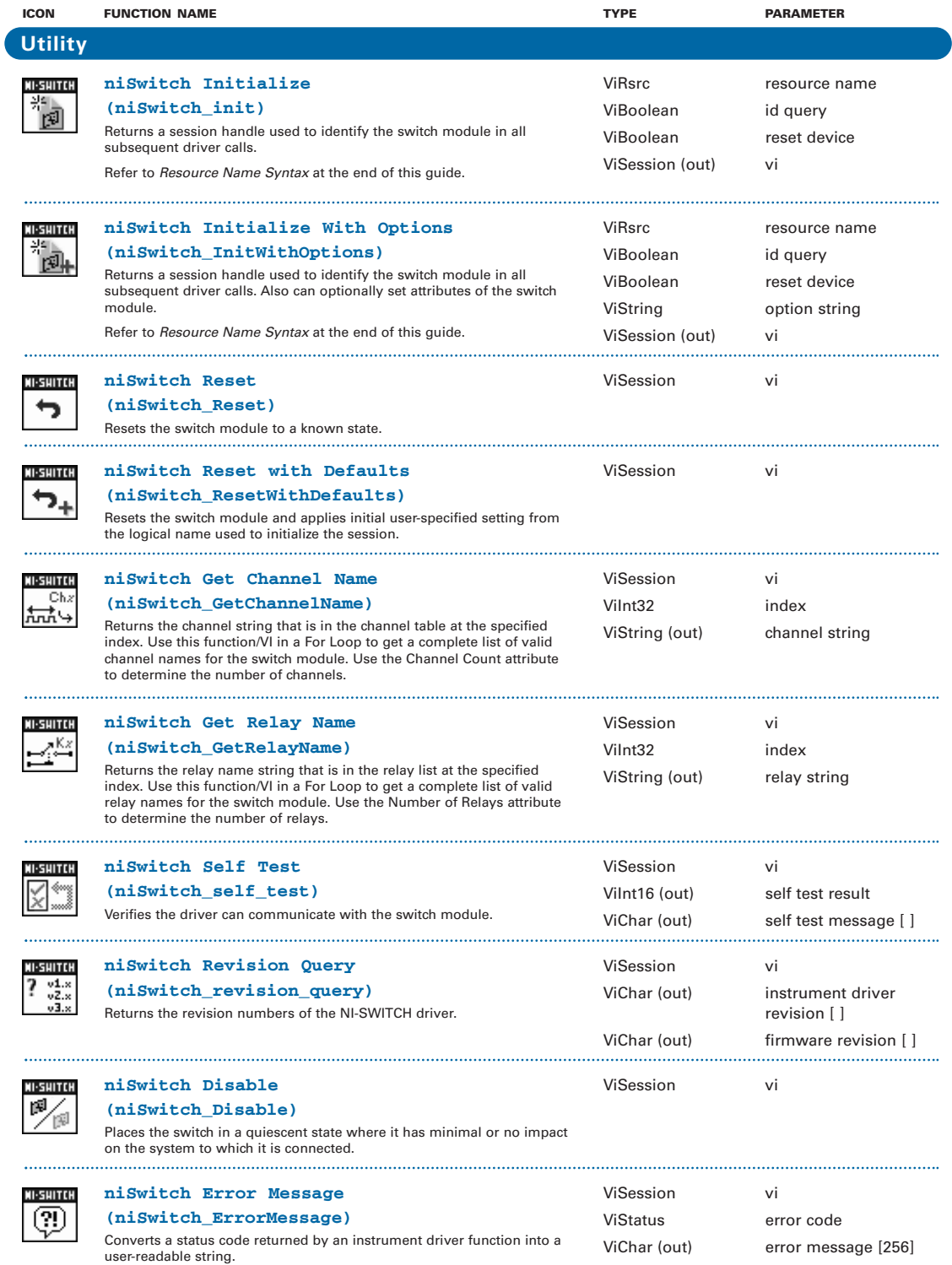

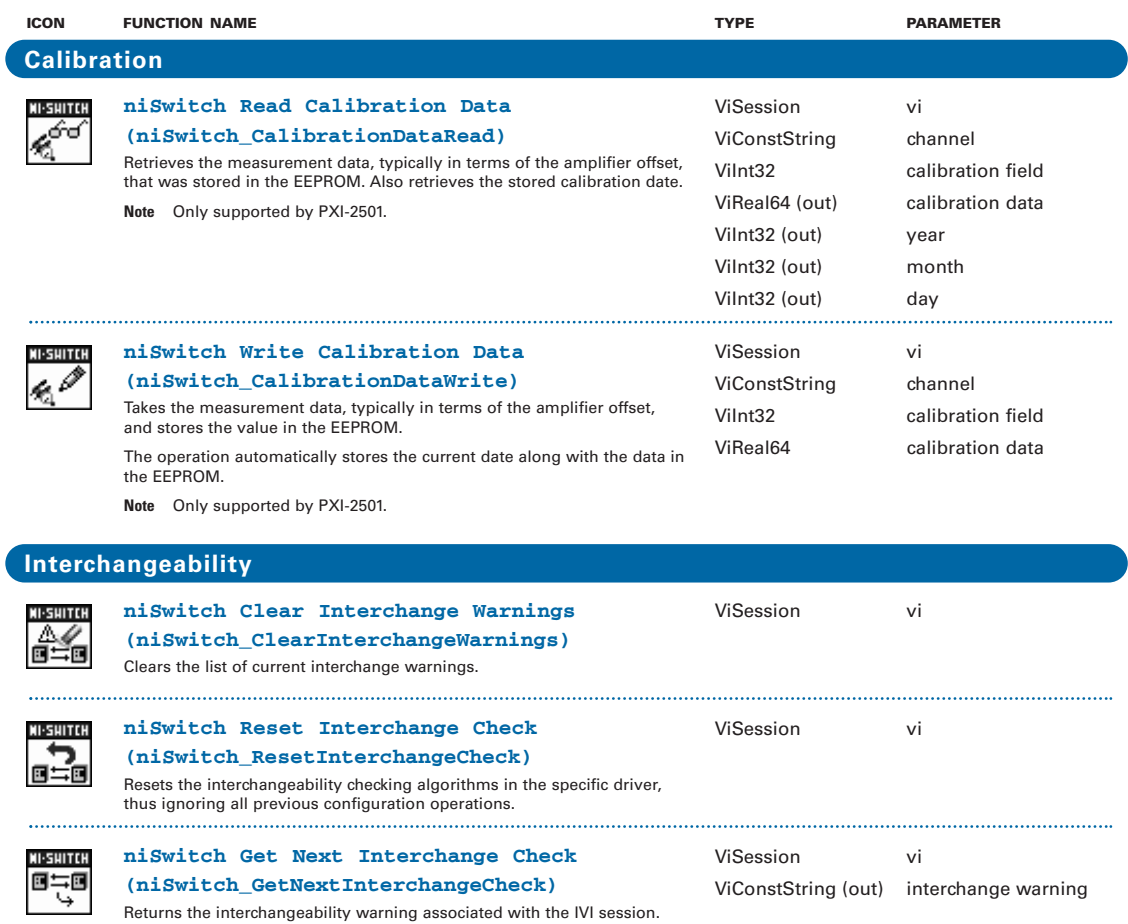

## **Resource Name Syntax**

To establish a session with the correct switch module, you must pass a resource name to  $n$ i Switch Initialize with Topology. The syntax of the resource name depends on where in MAX you configured your switch module—under NI-DAQmx Devices, Traditional NI-DAQ Devices, or PXI System.

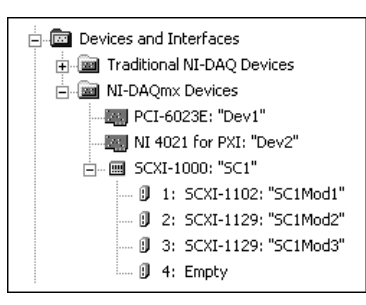

#### **NI-DAQmx Devices**

If you configured the switch module under NI-DAQmx Devices in MAX, the resource name is the string in quotes. For example, the resource name of the first SCXI-1129 in the following figure would be "SC1Mod2". Pass this string to niSwitch Initialize With Topology. You can rename the resource name for switch modules configured as DAQmx devices simply by clicking on the device in MAX and entering a new name.

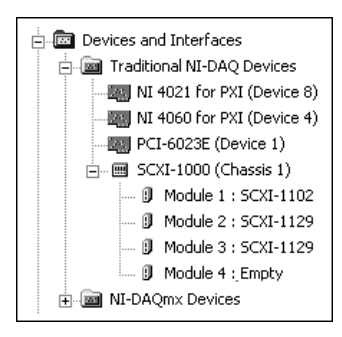

### **Traditional NI-DAQ Devices**

If you configured the switch module in MAX under Traditional NI-DAQ Devices, the resource name syntax is:

SCXI[chassis ID]::slot number

For example, the resource name of the first SCXI-1129 for the following configuration would be " $SCXI1::2"$ . Pass this string to niSwitch Initialize With Topology.

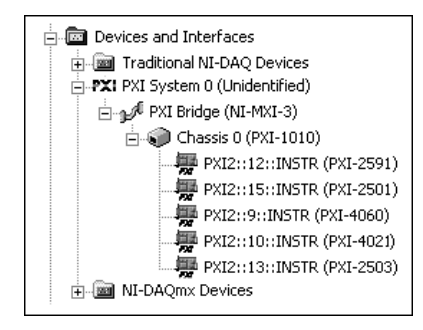

#### **PXI System**

If you configured the switch module in MAX under PXI System, the resource name syntax is:

PXI[bus number]::device number

For example, the resource name of the PXI-2591 for the configuration to the left would be  $"$   $PXI2::12"$ . Pass this string to niSwitch Initialize With Topology.

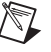

**Note** If the module also appears under NI-DAQmx Devices, configure your PXI module under NI-DAQmx Devices instead of PXI System.

## **Programming Flow**

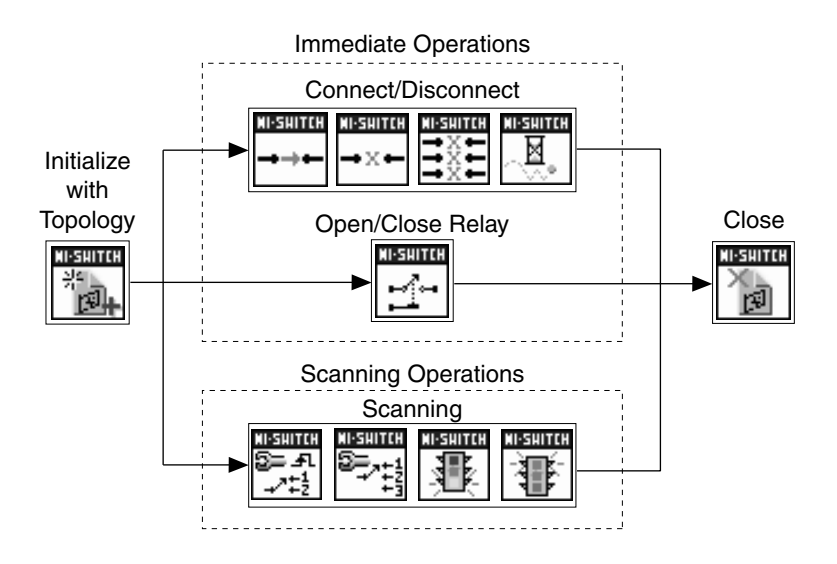

CVI™, IVI™, National Instruments™, NI™, ni.com™ , NI-DAQ™, and SCXI™ are trademarks of National Instruments Corporation. Product and company names mentioned herein are trademarks or trade names of their respective companies. For patents covering National Instruments products, refer to the appropriate location: **Help»Patents** in your software, the patents.txt file on your CD, or ni.com/patents.

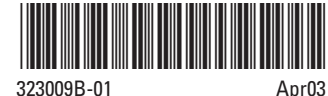

© 2001–2003 National Instruments Corporation. All rights reserved.